# **SCM Creator (+Github) - Feature #1793**

# **Allow the creation of non-local repositories**

17 Jun 2011 17:22 - Stefanos Kariotidis

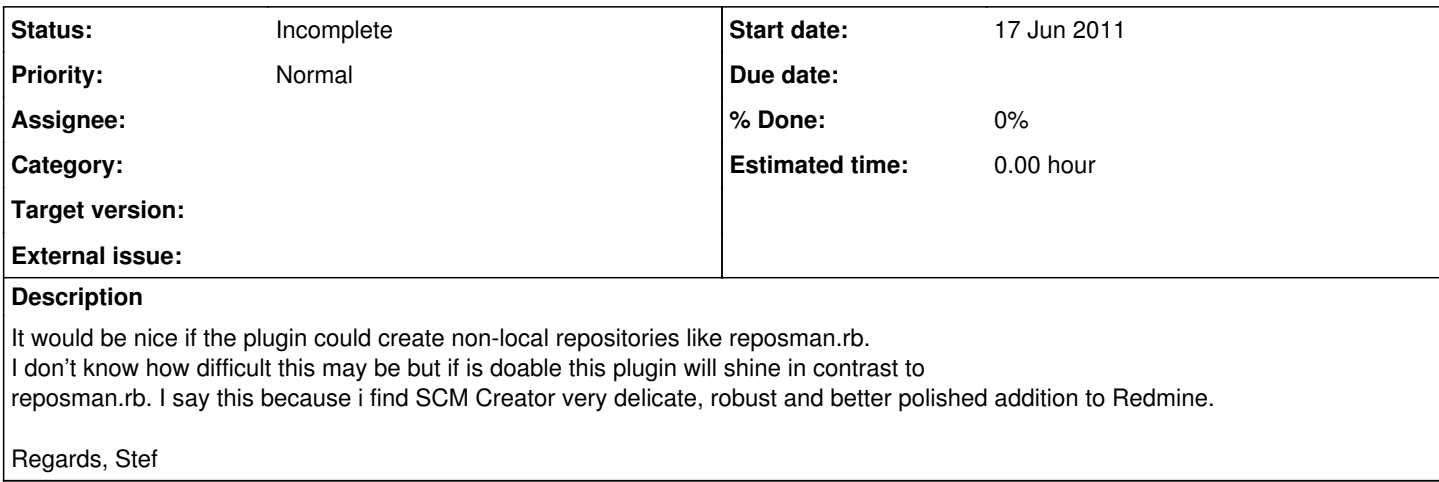

### **History**

### **#1 - 21 Jun 2011 15:17 - Andriy Lesyuk**

*- Status changed from New to Incomplete*

Thank you very much for your nice feedback, Stef!

Unfortunately it's not such easy as it may seem to be...

Actually reposman.rb also creates local repositories (it just runs on the server where repositories get created and adds repositories to remote Redmine). To do the opposite I will need to create a Web service for creating repos remotely...

SCM Creator is like a reposman.rb integrated into Redmine. To create repos on remote server the SCM creator will need to contact some service (e.g. web service) and provide parameters for creating a repo, then get a result and register remote repo if success.

So the web service (or similar) should be used... And the questions is: will users be ready to install such service (saying authenticated with keys like Redmine does for repo registration)? This can be a security issue, some Git hosts may not run web server etc... For example, you - how do you like such solution?

Anyway it's a good idea to think about... So not closing the issue...

## **#2 - 07 Nov 2011 10:17 - Andriy Lesyuk**

Maybe it's possible to use SSH client... Saying config can have:

```
  git:
path: /var/lib/git
git: /usr/bin/git
ssh:
     host: subversion.andriylesyuk.com
     port: 22
     key: /usr/share/redmine/config/subversion_rsa.pub
    username: s-andy
```
Then SCM Creator connects to the remove host and generally does the same...

#### **#3 - 07 Nov 2011 10:21 - Andriy Lesyuk**

<http://net-ssh.github.com/ssh/v2/api/index.html>

#### **#4 - 06 Apr 2012 10:32 - Terence Miller**

Hi Andriy, you solutin is very good i think because ist gerneral an will work for all protocols straight forward.

Another way would be to support scm own remote admin tools, like svnadmin which will work from 1.7 also from remote machines. Dunno if the other scms also have such tooling embedded.

Anyway if scm managment is completly done by the redine server it would be fat easiert to setup and maintain. No redmine specific reposman & cron setup on scmk server beyond the scm config itsel will be needed.

I am voting for this great ehancemen in any way

Tx for contributing!

## **#5 - 20 Jun 2012 16:26 - Terence Miller**

any updates on this?

#### **#6 - 19 Sep 2013 12:34 - Terence Miller**

Is this supported with new version?

#### **#7 - 19 Sep 2013 13:33 - Andriy Lesyuk**

[Terence Miller](http://projects.andriylesyuk.com/users/cforce) wrote:

Is this supported with new version?

Not yet, sorry.

#### **#8 - 10 Mar 2014 10:38 - Milos Kozak**

Hello, you are right with the webservice, but what about gitolite, gitosis or even gitlab? These three are the most often used ones for SSH based GIT management, so I find it worthy to consider them as the remote "webservice" in order to create remote repository..

I see that it limits such functionality to git only, but

If you had some time I would be happy to donate for this GIT feature!